**[丘子隽](https://zhiliao.h3c.com/User/other/0)** 2008-01-07 发表

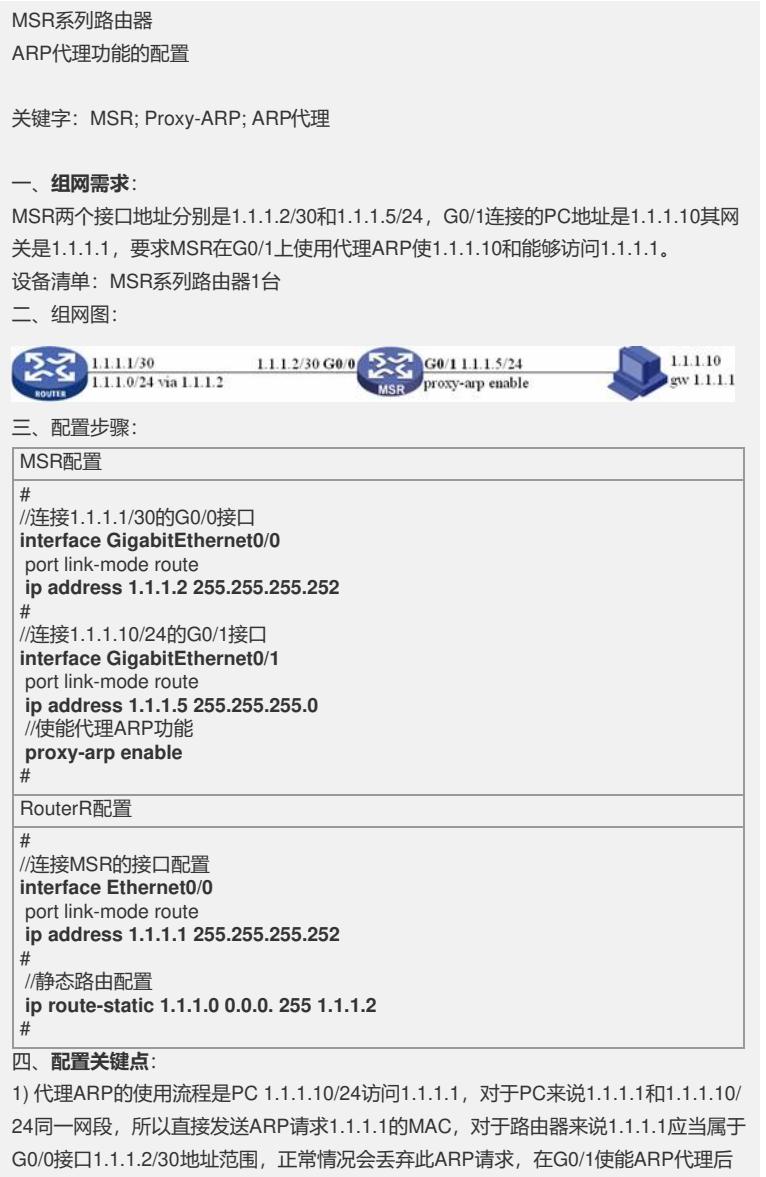

,则向PC回应ARP结果1.1.1.1的MAC为G0/1接口MAC;

2) 在接口使能proxy-arp;

3) Router上配置静态路由。